# **QUICKSTART**

## **Microsoft SharePoint Designer 2013 (SP13Designer)**

**Modality: Virtual Classroom Duration: 1 Day SATV Value: CLC: NATU: SUBSCRIPTION: Master**

## **About this course:**

Microsoft® SharePoint® Designer 2013 provides a code-free environment to access data types and build custom SharePoint applications. It allows rapid development of SharePoint workflows to meet a company's specific needs. Before SharePoint Designer, most custom SharePoint applications were created with Microsoft® Visual Basic®. SharePoint Designer simplifies the process with a no-code interface that can be integrated with Microsoft® Visio® 2013 to easily manipulate workflow shapes. In this course, you will create and publish custom SharePoint workflows without code using SharePoint Designer 2013.

## **Course Objective:**

In this course, you will integrate data sources, customize data types, and author workflows in SharePoint Designer 2013 to model structured business processes without code. You will:

- Describe SharePoint Designer 2013 and its features, benefits, and support options.
- Customize and configure content types to ensure data consistency across lists and libraries.
- Access and modify data sources from a SharePoint site.
- Create a workflow with SharePoint Designer 2013 and the SharePoint 2013 Workflow platform.
- Develop workflows in Visio 2013 and SharePoint Designer 2013.
- Package and deploy workflow using SharePoint Designer 2013 and SharePoint Server 2013.

#### **Audience**

This course is designed for advanced Microsoft SharePoint site owners and administrators who want to integrate data sources, customize content types, and automate common tasks using workflows.

## **Prerequisites**

To ensure your success in this course, you should be a site owner and/or administrator of Microsoft SharePoint 2007, 2010, or 2013. You should have experience with designing and maintaining a SharePoint site. Completion of Course Microsoft® SharePoint2013 for Site Owner/Power User, or equivalent knowledge, is required. The Course Core Solutions of Microsoft SharePoint

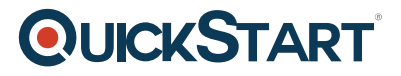

## **Course Outline:**

**Lesson 1: Getting Started with SharePoint Designer 2013**  Topic A: Introduction to SharePoint Designer Topic B: Get Help and Support for SharePoint Designer

**Lesson 2: Customizing and Implementing Content Types**  Topic A: Customize Content Types Topic B: Implement Custom Content Types

**Lesson 3: Integrating Data Sources Using SharePoint Designer**  Topic A: Access Data Sources Topic B: Modify a Data Source in Data View

#### **Lesson 4: Creating Workflows with the Workflow Platform**

Topic A: Implement the Workflow Platform Topic B: Design a Workflow

#### **Lesson 5: Creating Workflows with SharePoint Designer and Visio**

Topic A: Design Workflows with Visio 2013 Topic B: Transfer a Visio Workflow Design to SharePoint Designer Topic C: Publish a Visio Workflow Design Using SharePoint Designer

#### **Lesson 6: Packaging and Deploying Workflows**

Topic A: Package Workflows Topic B: Deploy Workflow Packages